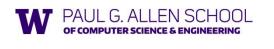

## CSE341: Programming Languages

## Lecture 9 Function-Closure Idioms

Brett Wortzman Summer 2019

Slides originally created by Dan Grossmar

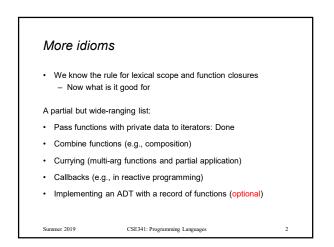

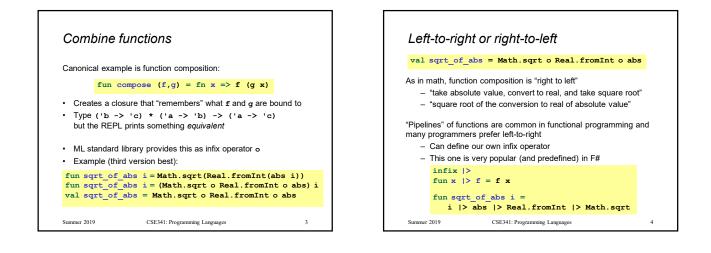

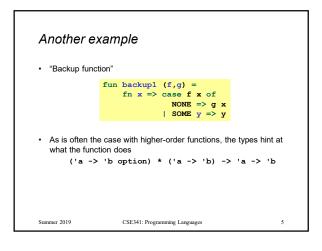

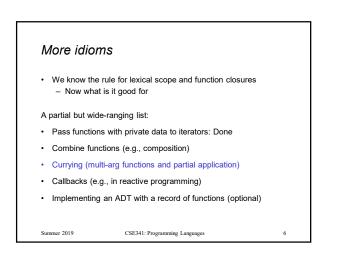

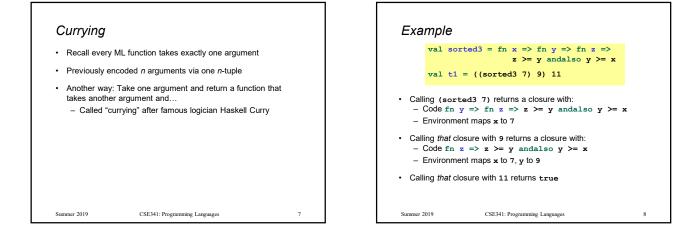

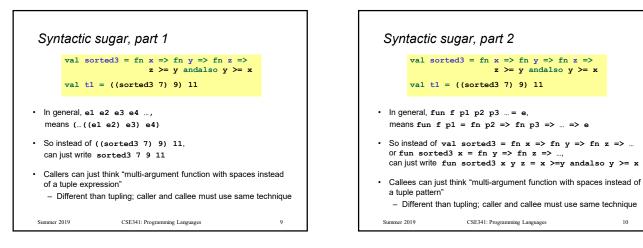

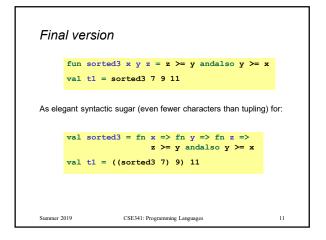

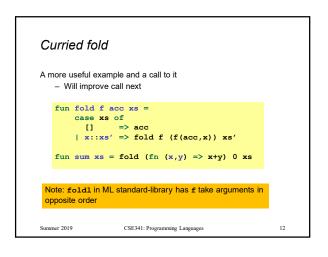

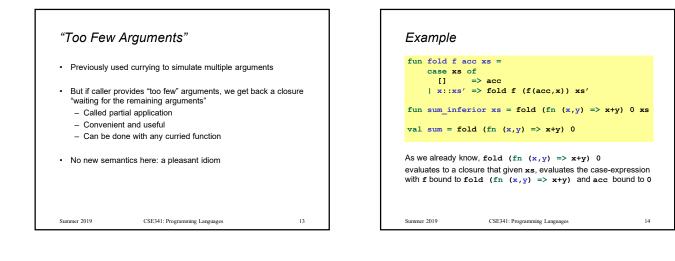

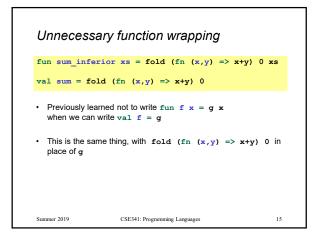

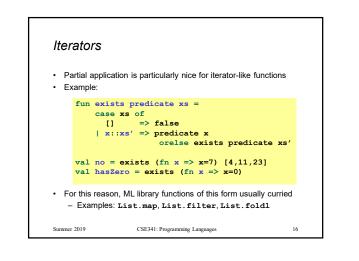

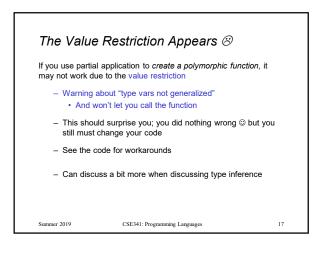

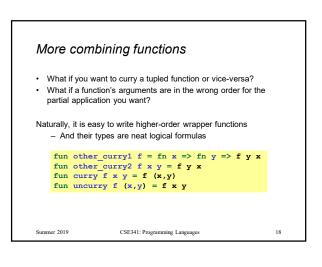

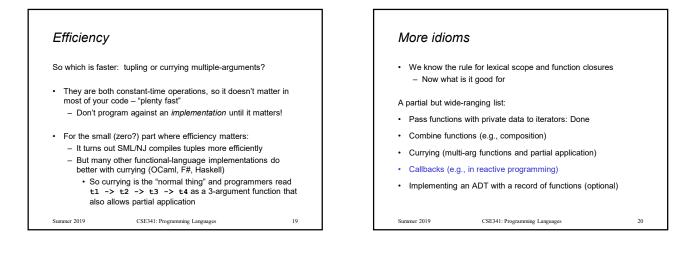

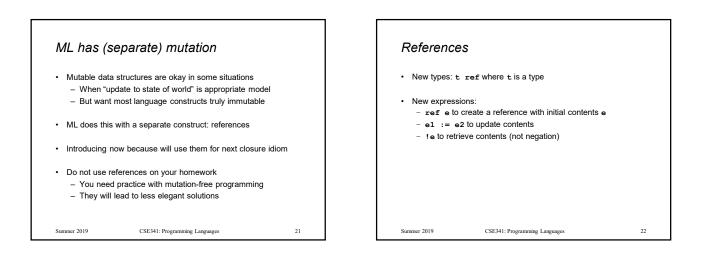

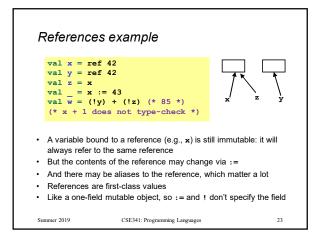

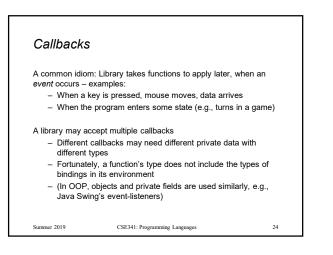

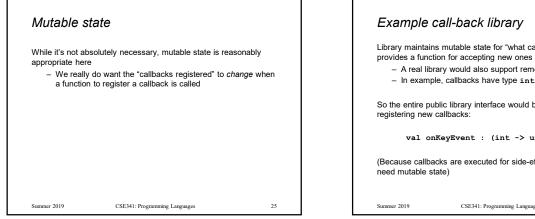

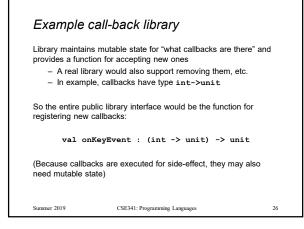

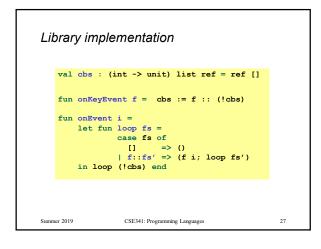

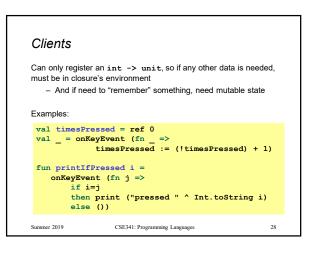

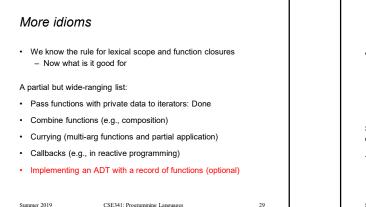

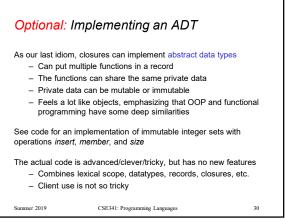